GMINA MIEJSKA IŁAWA NIP 744-166-00-83, Regon 510743456<br>(adres do korespondencji) **URZĄD MIASTA IŁAWY** ul. Niepodległości 13 **14-200 ILAWA** 

Znak sprawy: 00.131.1.2016

## **ZAPROSZENIE** do złożenia oferty

Burmistrz Miasta Iławy zaprasza do złożenia oferty w sprawie udzielenia zamówienia na dostawę sprzętu informatycznego. Postępowanie prowadzone jest w trybie rozpoznania cenowego, zgodnie z Zarządzeniem Burmistrza Miasta Iławy Zarządzenie nr 120-4/2015 Burmistrza Miasta Iławy z dnia 30 stycznia 2015r. w sprawie: wprowadzenia Regulaminu udzielania zamówień publicznych, zasad postępowania przy udzielaniu zamówień publicznych oraz organizacji, trybu pracy i zakresu obowiązków członków Komisji przetargowej prowadzącej postępowanie o udzielenie zamówienia publicznego. W związku z powyższym do ww. rozpoznania cenowego nie ma zastosowania ustawa z dnia 29 stycznia 2004 r. prawo zamówień publicznych.

Ofertę proszę złożyć na załączonym formularzu do dnia 02 lutego 2016 r. do godz. 10<sup>00</sup> na adres email drynkowski@umilawa.pl (skan), na numer faxu (089) 649 26 31, pisemnie Urząd Miasta Iławy, ul. Niepodległości 13, 14-200 Iława lub osobiście w Kancelarii Urzędu w pokoju 211, ul. Niepodległości 13

Zamawiający zastrzega sobie, że w przypadku przekroczenia posiadanych środków na realizację zamówienia, złożona oferta nie będzie stanowić roszczenia o udzielenie zamówienia.

## Załączniki:

 $1)$ Formularz rozpoznania cenowego wraz z formularzem ofertowym oraz wzorem umowy - załacznik nr 1

Burmistrza z up. SEKRETARZ MIASTA IŁAWY Maripia zarofewska

## **FORMULARZ ROZPONIANIA CENOWEGO na zakup sprzętu informatycznego o wartości szacunkowej powyżej kwoty 6000 euro a poniżej 14.000 euro**

- I. **Nazwa i adres Zamawiającego:** Gmina Miejska Iława, reprezentowana przez Burmistrza Miasta Iławy, ul. Niepodległości 13, 14-200 Iława, tel. 089 649-01-01, fax. 089 649-26-31
- II. **Nazwa i opis przedmiotu zamówienia**:

**Przełącznik, laptop, kabel sieciowy, koocówki RJ-45, zestaw słuchawkowy, komputer oraz monitor.**

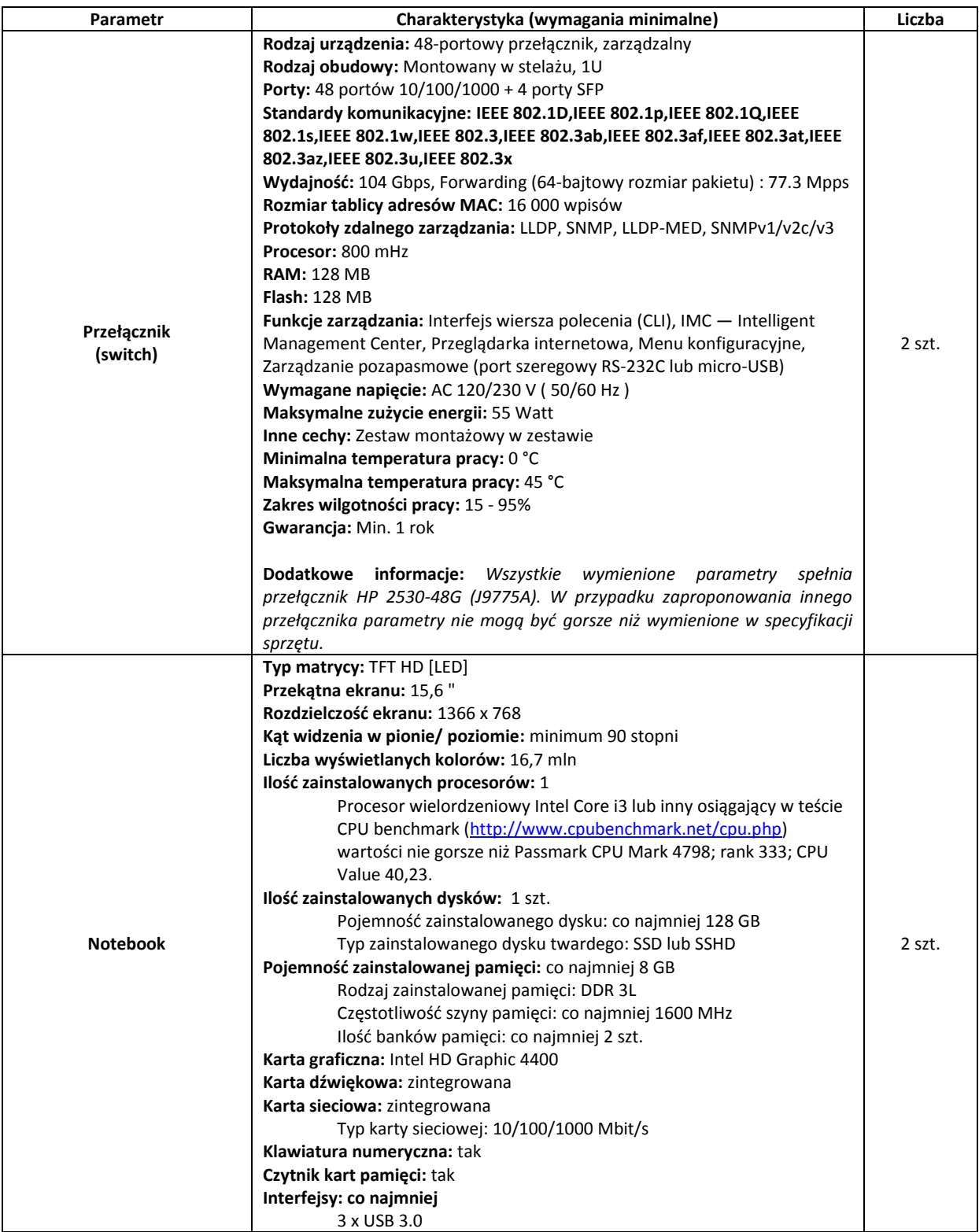

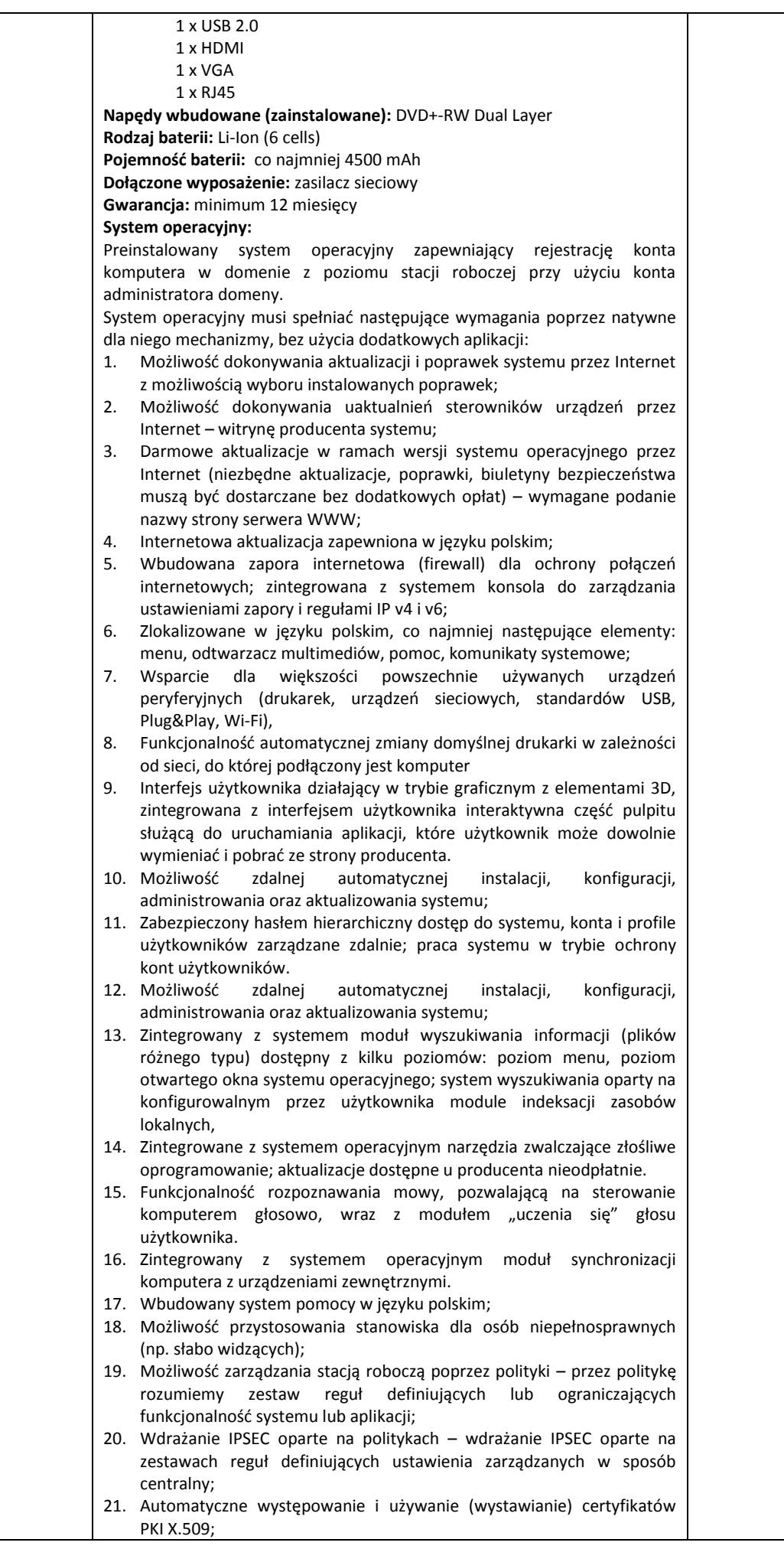

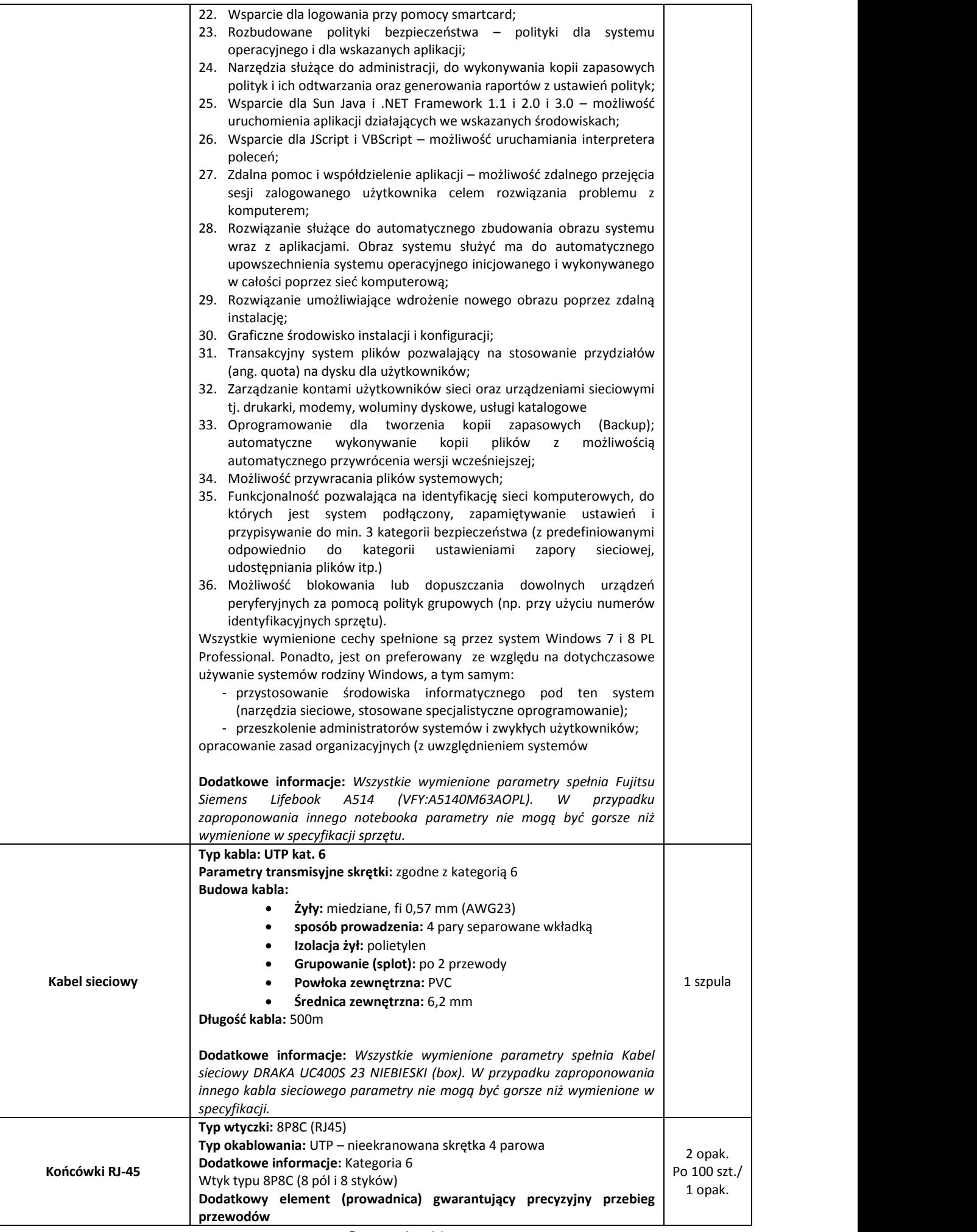

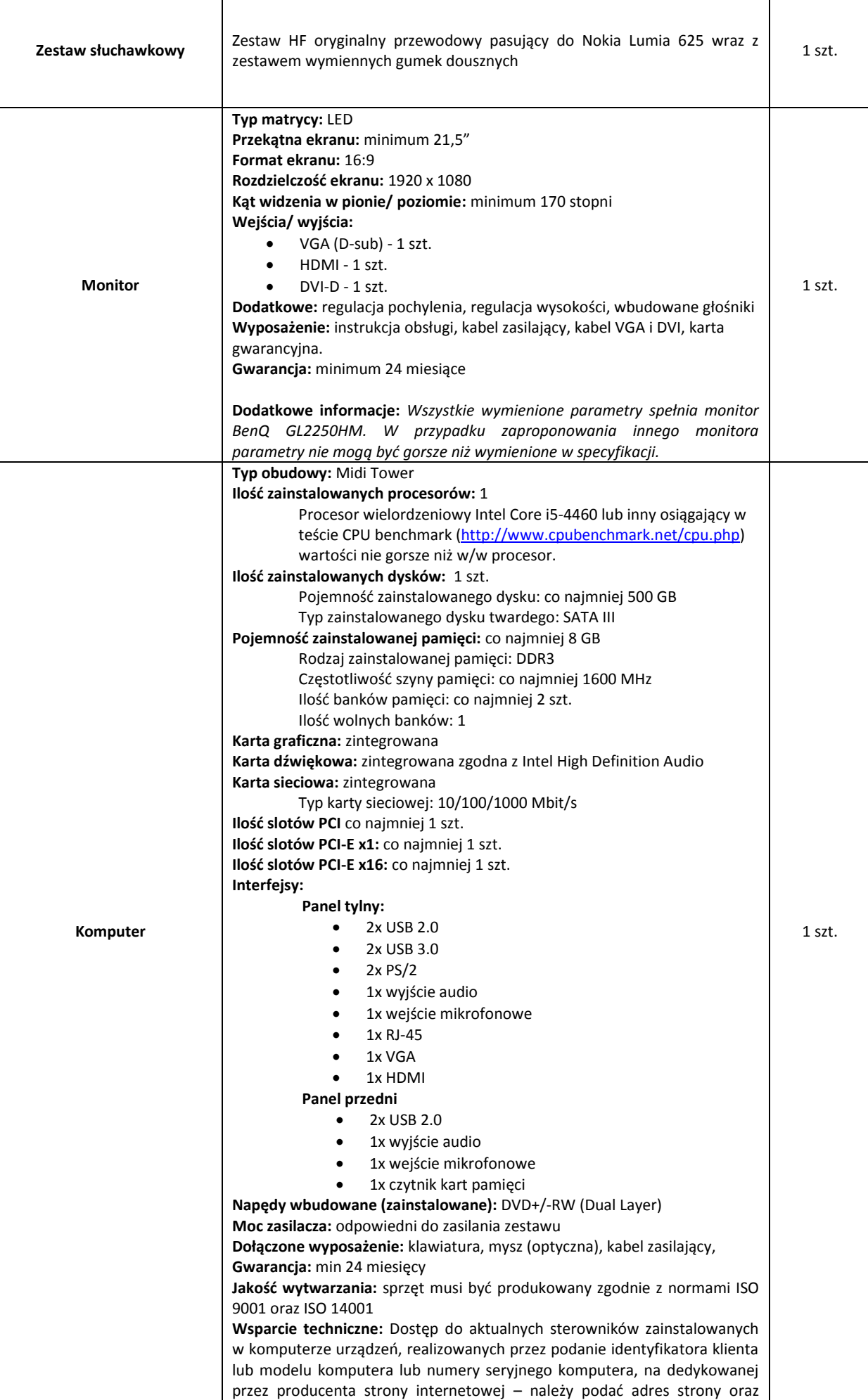

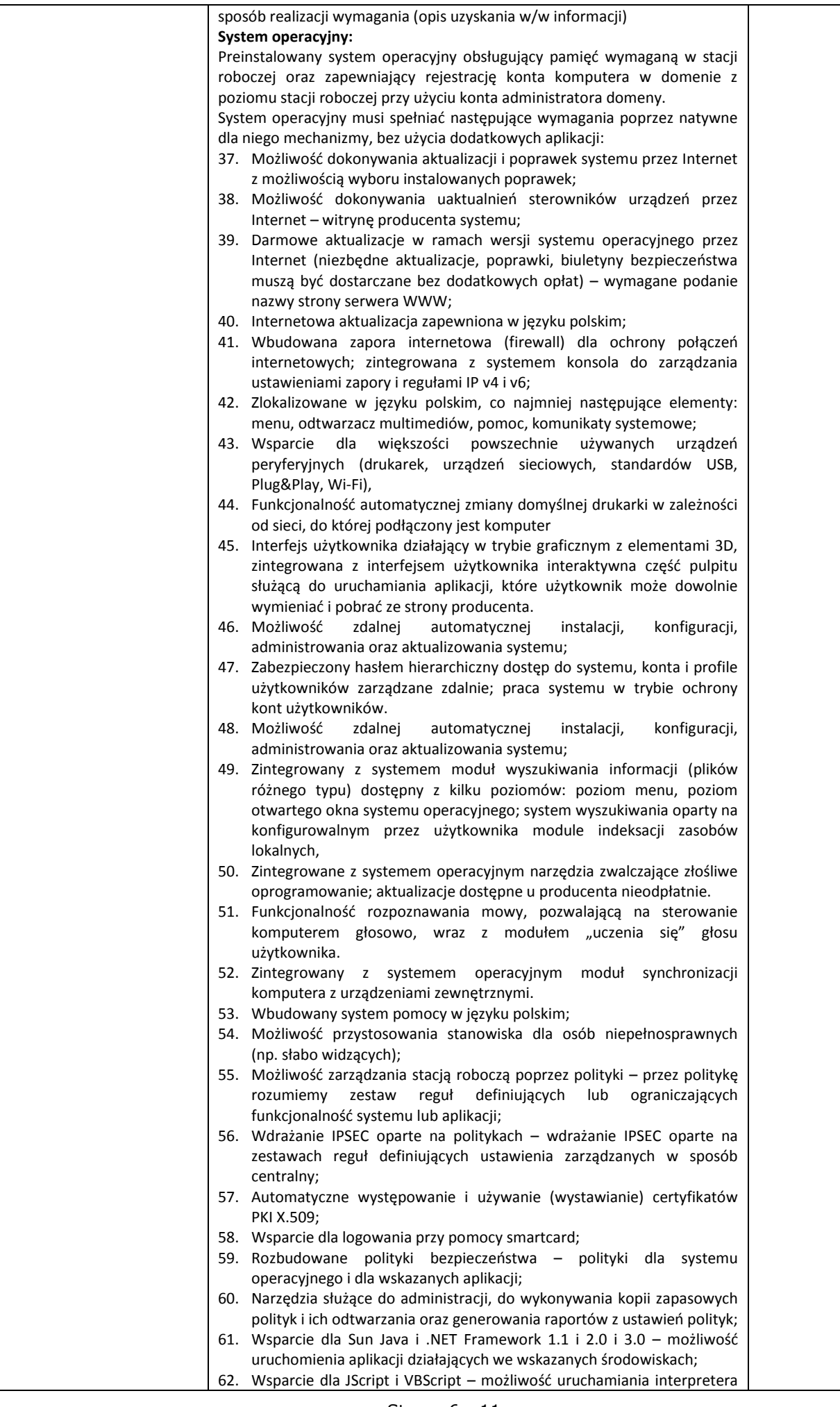

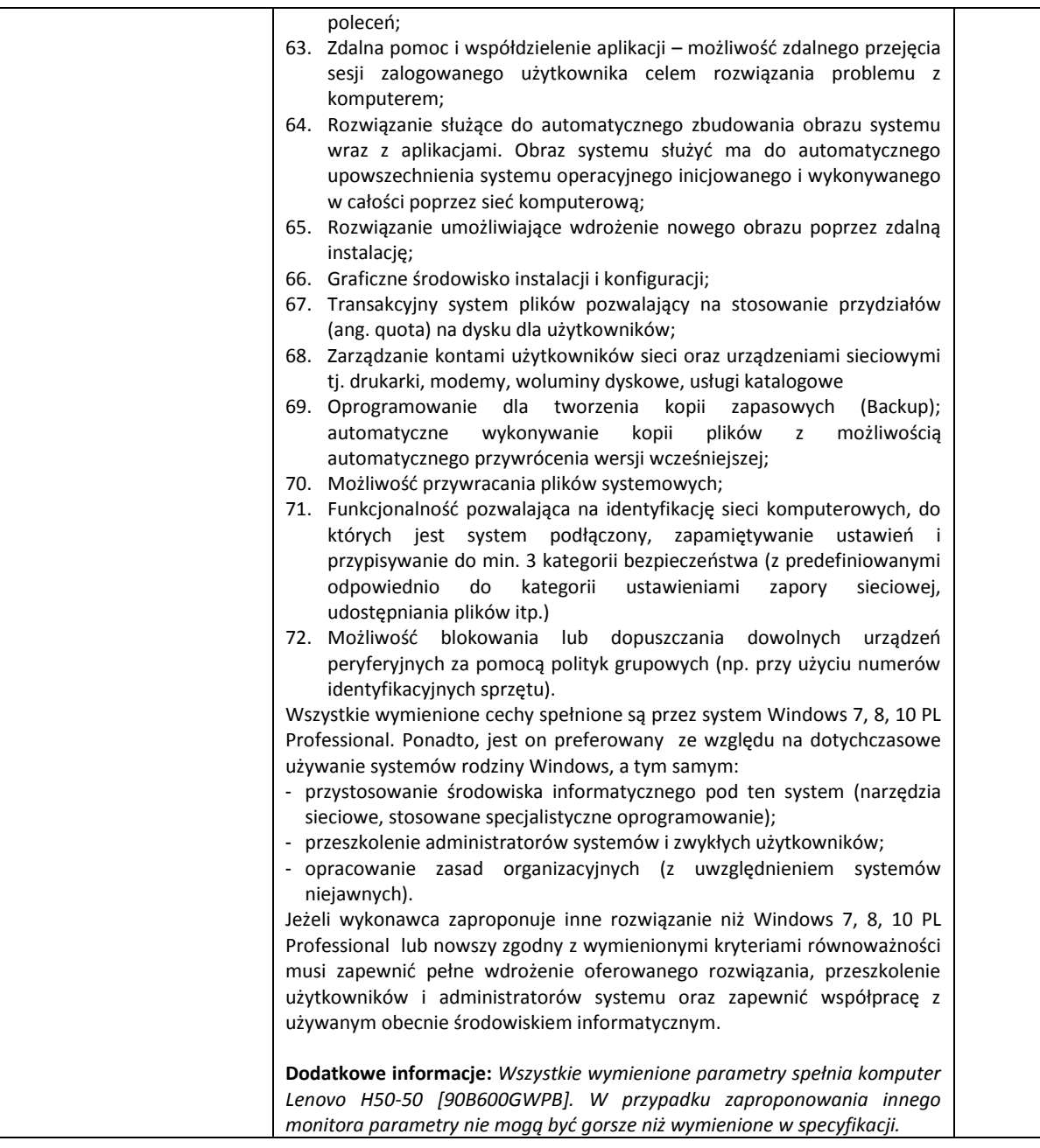

## III. **Wymagania związane z wykonaniem przedmiotu zamówienia:**

- 1. Termin realizacji zamówienia: 14 dni od dnia podpisania umowy,
- 2. sposób realizacji: *dostawa na koszt wykonawcy ,*
- 3. miejsce realizacji: siedziba zamawiającego, ul. Niepodległości 13, 14-200 Iława,
- 4. sposób i termin zapłaty wg załączonego projektu umowy,
- 5. warunki gwarancji wg załączonego projektu umowy
- 6. w załączeniu przesyłamy projekt umowy.
- 7. w załączeniu przesyłamy formularz oferty
- IV. Oferte należy złożyć w formie pisemnej w terminie do dnia 02 lutego 2016 r. do godz.  $10^{00}$  na adres email [drynkowski@umilawa.pl](mailto:drynkowski@umilawa.pl) (skan), na numer faxu (089) 649 26 31, pisemnie Urząd Miasta Iławy, ul. Niepodległości 13, 14-200 Iława lub osobiście w Kancelarii Urzędu w pokoju 211, ul. Niepodległości 13
- V. **Tryb postępowania:** rozpoznanie cenowe
- VI. **Kryteria oceny ofert i ich waga:**
	- 1. cena **100%**
	- 2. termin wykonania **---**
	- 3. okres gwarancji **---**
	- 4. Inne -----

VII. inne informacje odnoszące się do przedmiotu zamówienia lub zapytania cenowego----

# VIII. Nazwa i adres wykonawcy:

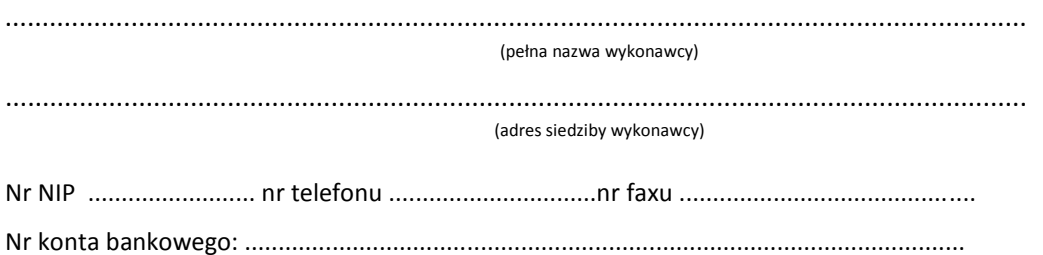

1. Oferuję wykonanie przedmiotu zamówienia za:

Cenę netto....................................... zł. Podatek VAT..................................... zł. Cenę brutto...................................... zł. Słownie brutto...............................................................................................................zł.

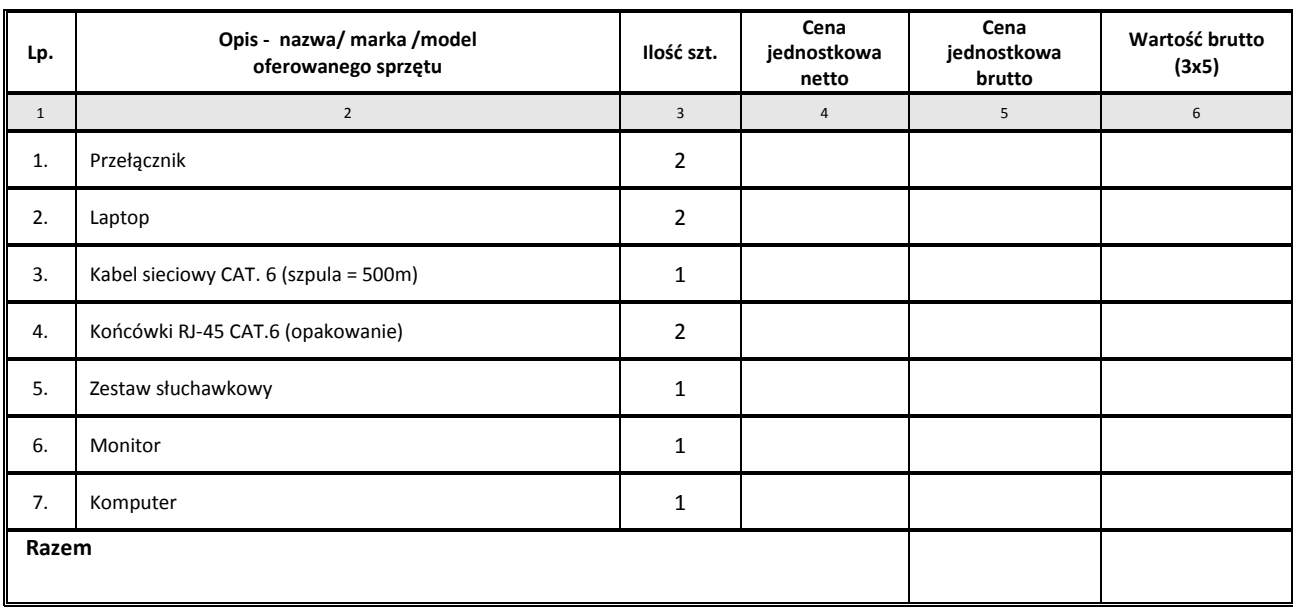

- 2. Deklaruję ponadto:
	- a) termin realizacji zamówienia: ................................
	- b) okres gwarancji ..............................
	- c) warunki płatności określone w projekcie umowy
	- d) .................................
- 3. Oświadczam, że
	- a) po zapoznaniu się z opisem przedmiotu zamówienia nie wnosimy do niego zastrzeżeń,
	- b) w razie wybrania naszej oferty zobowiązuje mu się do realizacji zamówienia na warunkach określonych w punkcie II i III, w miejscu i terminie określonym przez Zamawiającego
- 4. Załącznikami do niniejszego formularza stanowiącymi integralną część oferty są:
	- a) .................................

Data: ……………………………………………….

*(pieczęd i podpis(y) osób uprawnionych do reprezentacji wykonawcy lub pełnomocnika*

*......................................................................................*

Zawarta w dniu……………… w Iławie pomiędzy Gminą Miejską Iława, której jednostką obsługującą jest Urząd Miasta Iławy z siedzibą przy ul. Niepodległości 13, 14-200 Iława (NIP 744-166-00-83) zwanym dalej "Zamawiającym", reprezentowaną przez: *Burmistrza Miasta Iławy – Adama Żylioskiego przy kontrasygnacie Skarbnika Miasta Iławy – Ewy Moszczyoskiej.*

a ...................................................................................................................................................

.......................................................................... nr KRS ............................................................. zwanym dalej "Wykonawca" reprezentowanym przez:

1. ............................................................................

2. ............................................................................

o następującej treści:

**§ 1.**

- 1. Na podstawie art. 4 pkt. 8) ustawy Prawo zamówień publicznych zgodnie z przeprowadzonym przez Zamawiającego rozpoznaniem cenowym w dniu 26.01.2016 roku na sprzętu informatycznego dla Urzędu Miasta Iławy, Wykonawca zobowiązuje się do dostawy wyszczególnionego w wykazie sprzętu stanowiącym załącznik nr 1 do niniejszej umowy zwanego dalej "towarem" zgodnie ze złożoną ofertą, oraz warunkami określonymi w formularzu – rozpoznania cenowego, a Zamawiający zobowiązuje się do zapłacenia ceny.
- 2. Świadczenie Wykonawcy obejmuje sprzedaż fabrycznie nowego sprzętu i dostarczenia do siedziby Zamawiającego.
- 3. Miejscem wykonania zamówienia jest siedziba Zamawiającego.

**§ 2.**

- 1. Wykonawca zobowiązuje się dostarczyć towar w ciągu: a) Do 14 dni od daty podpisania umowy.
- 2. Dokumentem potwierdzającym odbiór towaru będzie protokół przyjęcia przekazania.
- 3. Wykonawca zobowiązuje się dostarczyć wraz z towarem karty gwarancyjne.
- 4. W przypadku, gdy dostarczony towar będzie niezgodny (uszkodzony, niekompletny itd.) z warunkami technicznymi zwartymi w formularzu rozpoznania cenowego i złożoną ofertą, Wykonawca zobowiązuje się dostarczyć (wymienić) towar na właściwy nowy, wolny od wad w terminie 7 dni od daty odbioru protokołem przyjęcia-przekazania.
- 5. Osobami upoważnionymi do nadzoru technicznego realizacją umowy oraz obioru towaru ze strony Zamawiającego są *Dariusz Rynkowski, tel. 0-89 649-01-32,*
- 6. Osobą odpowiedzialną za realizację zamówienia ze strony Wykonawcy jest ................................................... ………………………………… tel. .................................
- 1. Wynagrodzenie będzie płatne na podstawie faktury VAT wystawionej przez Wykonawcę po podpisaniu protokołu końcowego, w terminie do 30 dni licząc od dnia otrzymania faktury na konto:.......................................................................................................................

**§ 3.**

.............................................................................................................................................

2. Zamawiający oświadcza, że Wykonawca może wystawid faktury VAT bez wymaganego podpisu Zamawiającego na fakturze **§ 4.**

Wykonawca zobowiązany jest do:

- 1) dostarczenia towaru do siedziby Zamawiającego własnym transportem i na własny koszt i ryzyko,
- 2) dostarczenia szczegółowych instrukcji obsługi i konserwacji w języku polskim dla urządzenia,
- 3) dostarczenia wraz z towarem listy seryjnych numerów dostarczonych urządzeń.

#### **§ 5.**

1. Zamawiający zobowiązuje się zapłacid za towar zgodnie z wykazem sprzętu stanowiącym załącznik nr 1 do umowy cenę brutto: - …………………………. zł.(wartośd dostawy plus podatek VAT)

(Słownie brutto …………...……….…………………….………………………….......................................)

netto………………………………. zł. (Słownie netto….…………………………................................................................................)

- 2. Kwota określona w ust. 1 zawiera całkowity koszt realizacji przedmiotu umowy, jest stała i obowiązuje do końca jej realizacji.
- 3. Wykonawcy przysługuje wynagrodzenie za dostarczony i odebrany protokołem przyjęcia przekazania towar.
- 4. Podatek VAT zostanie zapłacony zgodnie z obowiązującym ustawodawstwem.
- 5. Wynagrodzenie Wykonawcy jest wynagrodzeniem ryczałtowym, zgodnym z ceną przedstawioną w ofercie. Cena ryczałtowa obejmuje wszystkie koszty niezbędne do całkowitego i efektywnego wykonania przedmiotu umowy.

**§ 6.**

- 1. Wykonawca dostarczy wraz z towarem dokument gwarancji jakości towaru wystawiony przez siebie lub producenta urządzenia, zobowiązujący wystawcę dokumentu (gwaranta) do usunięcia wady fizycznej towaru lub do dostarczenia towaru wolnego od wad, jeżeli wady te ujawnią się w ciągu terminu określonego w gwarancji.
- 2. Warunki gwarancji będą w szczególności przewidywały:
	- a) Dla przełączników ..................................................
	- b) Dla notebooków ...................................................
	- c) Dla monitora ....................................................
	- d) Dla komputera ....................................................
- 3. Zgłoszenia awarii będą przyjmowane pod nr faksu…………………….... lub adres poczty elektronicznej………………………………………
- Wykonawca zobowiązany jest do potwierdzenia przyjęcia zgłoszenia wady/lub awarii. Potwierdzenie to musi być przesłane faksem na nr 089 649-26-31 lub na adres poczty elektronicznej [drynkowski@umilawa.pl](mailto:drynkowski@umilawa.pl) w ciągu 2 godzin roboczych od momentu zgłoszenia awarii. W przeciwnym wypadku za moment zgłoszenia awarii przyjmuje się godzinę wysłania zgłoszenia faksem lub pocztą elektroniczną.

5. Zamawiającemu przysługuje dochodzenie praw z tytułu rękojmi w zakresie przedmiotu umowy niezależnie od uprawnień wynikających z udzielonej gwarancji jakości.

## **§ 7.**

- 1. Wykonawca zobowiązany jest zapłacić karę umowną Zamawiającemu:
	- a) Z tytułu niedotrzymania terminu dostawy, określonego w §2 ust.1 lit. a) w wysokości 0,5% wartości brutto umowy określonej §5 ust. 1 za każdy dzień zwłoki,
	- b) 10% wartości brutto umowy, gdy Zamawiający odstąpi od umowy z powodu okoliczności, za które odpowiada Wykonawca,
- 2. Niezależnie od kary umownej, określonej w §7 ust.1 Zamawiający zastrzega sobie prawo do żądania od Wykonawcy odszkodowania przenoszącego wysokośd zastrzeżonej kary umownej w przypadku niewykonania lub nienależytego wykonania zobowiązania
- 3. Zamawiający za każdy dzień zwłoki w zapłacie należności za prace będące przedmiotem umowy określone w § 1 zapłaci Wykonawcy odsetki ustawowe.
- 4. Zapłata kar umownych nie zwalnia Wykonawcy od obowiązku wykonania umowy.

**§ 8.** Oprócz przypadków wymienionych w treści tytułu XVI Kodeksu cywilnego stronom przysługuje prawo odstąpienia od umowy w następujących sytuacjach:

- 1. Zamawiającemu przysługuje prawo do odstąpienia od umowy w każdej chwili:
	- 1) Zostanie wydany nakaz zajęcia majątku Wykonawcy.
		- 2) Wykonawca nie rozpoczął dostawy w ciągu 30 dni od dnia upływu terminu, o którym mowa w §2 ust.1 lit. a).
	- 3) W przypadku, gdy suma kar umownych przekroczy 20% wartości brutto umowy określonej w § 5 ust. 1.
- 2. Wykonawcy przysługuje prawo odstąpienia od umowy:
	- 1) Zamawiający nie wywiązuje się z obowiązku zapłaty faktur, mimo dodatkowego wezwania w terminie trzech miesięcy od upływu terminu na zapłatę faktur, określonego w niniejszej umowie.
	- 2) Zamawiający odmawia bez uzasadnionej przyczyny podpisania protokołu odbioru końcowego.
	- 3) Zamawiający zawiadomi Wykonawcę, iż wobec zaistnienia uprzednio nieprzewidzianych okoliczności nie będzie mógł spełnić swoich zobowiązań umownych wobec niego.
- 3. Odstąpienie od umowy winno nastąpić w formie pisemnej pod rygorem nieważności takie oświadczenia i powinno zawierać uzasadnienie
- 4. W razie wystąpienia istotnej zmiany okoliczności powodującej, że wykonanie umowy nie leży w interesie publicznym, czego nie można było przewidzieć w chwili zawarcia umowy, zamawiający może odstąpić od umowy w ciągu miesiąca od powzięcia wiadomości o powyższych okolicznościach. W takim wypadku wykonawca może żądać jedynie wynagrodzenia należnego mu z tytułu wykonania części umowy.
- 5. Zostanie ogłoszona upadłość lub rozwiązanie firmy Wykonawcy
- 6. W przypadku odstąpienia od umowy Wykonawcę i Zamawiającego obciążają następujące obowiązki szczegółowe:
	- 1) W terminie 14 dni od daty odstąpienia od umowy Wykonawca przy udziale Zamawiającego sporządzi szczegółowy protokół dostaw w toku wg stanu na dzień odstąpienia,
	- 2) Wykonawca zabezpieczy wykonanie zastępcze w zakresie obustronnie uzgodnionym na koszt strony, z której winy nastąpiło odstąpienie od umowy.
- 7. Zamawiający w razie dostąpienia od umowy z przyczyn, za które Wykonawca nie ponosi odpowiedzialności, zobowiązany jest do dokonania odbioru dostaw przerwanych oraz zapłaty wynagrodzenia za prace, które zostały wykonane do dnia odstąpienia

#### **§ 9.**

- 1. Wszelkie zmiany i uzupełnienia umowy wymagają aneksu z zachowaniem formy pisemnej pod rygorem nieważności.
- 2. Sprawy wynikłe na tle realizacji niniejszej umowy rozstrzygane będą w Sądzie właściwym dla siedziby zamawiającego.

**§ 10.**

W sprawach nieuregulowanych niniejszą umową mają zastosowanie przepisy Kodeksu Cywilnego.

## **§ 11.**

Umowę sporządzono w 3 jednobrzmiących egzemplarzach, z przeznaczeniem 2 egz. dla Zamawiającego i 1 egz. dla Wykonawcy.

*ZAMAWIAJĄCY WYKONAWCA*